#### Review of Working with Pictures

Tim Capes

February 2, 2011

**Kロトメ部トメミトメミト ミニのQC** 

1. Integers: Positive, Negative or Zero numbers

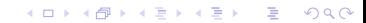

- 1. Integers: Positive, Negative or Zero numbers
- 2. Colors: Contains integers between 0 and 255 for each of Red, Green and Blue.

- 1. Integers: Positive, Negative or Zero numbers
- 2. Colors: Contains integers between 0 and 255 for each of Red, Green and Blue.

**KORK ERKER ADAM ADA** 

3. Pixels: Contains a color and a location

- 1. Integers: Positive, Negative or Zero numbers
- 2. Colors: Contains integers between 0 and 255 for each of Red, Green and Blue.

**KORKARA KERKER DAGA** 

- 3. Pixels: Contains a color and a location
- 4. Pictures: Contains a Matrix of Pixels

- 1. Integers: Positive, Negative or Zero numbers
- 2. Colors: Contains integers between 0 and 255 for each of Red, Green and Blue.

- 3. Pixels: Contains a color and a location
- 4. Pictures: Contains a Matrix of Pixels
- 5. Also Strings and Floats, but not critical for picture manipulation

#### **Functions**

1. defined using "def" keyword in Jython

**Kロトメ部トメミトメミト ミニのQC** 

#### **Functions**

- 1. defined using "def" keyword in Jython
- 2. passed variables inside () after name

#### **Functions**

- 1. defined using "def" keyword in Jython
- 2. passed variables inside () after name
- 3. can pass information outside of function using "return" keyword

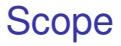

1. Variables are local to their environment

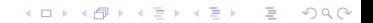

## Scope

- 1. Variables are local to their environment
- 2. Functions don't see Interaction Area variables

## Scope

- 1. Variables are local to their environment
- 2. Functions don't see Interaction Area variables
- 3. Interaction Area doesn't see function variables

1. What are you being asked?

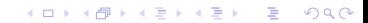

K ロ X x 4 D X X 원 X X 원 X 원 X 2 D X Q Q

- 1. What are you being asked?
- 2. What are your function inputs?

- 1. What are you being asked?
- 2. What are your function inputs?
- 3. What does your function outputs?

- 1. What are you being asked?
- 2. What are your function inputs?
- 3. What does your function outputs?
- 4. What are you required to change?

- 1. What are you being asked?
- 2. What are your function inputs?
- 3. What does your function outputs?
- 4. What are you required to change?
- 5. What are you required to not change?

K ロ > K 個 > K 差 > K 差 > → 差 → の Q Q →

- 1. What are you being asked?
	- 1.1 Do I understand what I have to do?

**KOD KARD KED KED BE YOUR** 

- 1. What are you being asked?
	- 1.1 Do I understand what I have to do?
	- 1.2 Start to think about how to achieve it.

**KOD KARD KED KED BE YOUR** 

- 1. What are you being asked?
	- 1.1 Do I understand what I have to do?
	- 1.2 Start to think about how to achieve it.
- 2. What are your function inputs?
	- 2.1 What gets passed into the program?

- 1. What are you being asked?
	- 1.1 Do I understand what I have to do?
	- 1.2 Start to think about how to achieve it.
- 2. What are your function inputs?
	- 2.1 What gets passed into the program?
	- 2.2 Start thinking about how these variables will be used

- 1. What does your function output?
	- 1.1 Do I return anything?

#### 1. What does your function output?

- 1.1 Do I return anything?
- 1.2 If so, How am I going to calculate that value?

**KOD KOD KED KED E VAN** 

- 1. What does your function output?
	- 1.1 Do I return anything?
	- 1.2 If so, How am I going to calculate that value?
- 2. What are you required to change?
	- 2.1 Are there changes I must make to an object passed to the function?

- 1. What does your function output?
	- 1.1 Do I return anything?
	- 1.2 If so, How am I going to calculate that value?
- 2. What are you required to change?
	- 2.1 Are there changes I must make to an object passed to the function?

**KORK ERKER ADAM ADA** 

2.2 If so, How do I go about making those changes?

K ロ X x 4 D X X 원 X X 원 X 원 X 2 D X Q Q

- 1. What am I not allowed to change?
	- 1.1 Are there any variables I cannot change?

- 1. What am I not allowed to change?
	- 1.1 Are there any variables I cannot change?
	- 1.2 I must ensure I only read these variables (i.e. get) and never use set

**KOD KOD KED KED E VAN** 

K ロ ▶ K @ ▶ K 할 ▶ K 할 ▶ 이 할 → 9 Q Q\*

1. For loops (using getPixels or range)

- 1. For loops (using getPixels or range)
- 2. getColor, getRed,getBlue,getGreen

- 1. For loops (using getPixels or range)
- 2. getColor, getRed,getBlue,getGreen
- 3. setColor, setRed,setBlue,setGreen

- 1. For loops (using getPixels or range)
- 2. getColor, getRed,getBlue,getGreen
- 3. setColor, setRed,setBlue,setGreen
- 4. Addition(+), Subtraction(-), Multiplication(\*)

Writing Program: One other tool, composition

1. Can write helper functions that do a specific subtask.

## Writing Program: One other tool, composition

- 1. Can write helper functions that do a specific subtask.
- 2. In the assignment you are guided towards this by being required to write the helper functions.